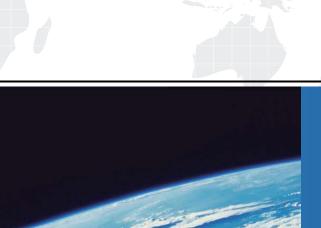

## ITTEST

**QUESTION & ANSWER** 

Guías de estudio precisos, Alta tasa de paso!

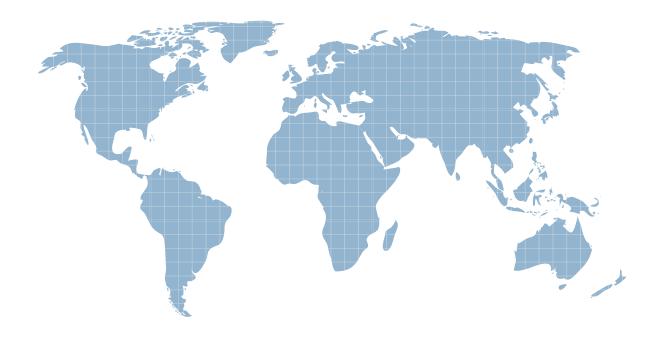

Ittest ofrece información actualizada de forma gratuita en un año!

Exam : 190-849

Title: IBM Lotus Notes Domino 8

SysAdmn: Managing Users

and Servers

Version: DEMO

| 1. In which of the following databases does the Server Health Monitor store it's health reports?                                                                                                    |
|----------------------------------------------------------------------------------------------------|
| A. shmon.nsf                                                                                                    |
| B. dommon.nsf                                                                                                    |
| C. statrep.nsf                                                                                                    |
| D. serverhm.nsf<br>Answer: B                                                                                                    |
| 2. Which of the following is not available for modification with the install manifest?                                                                                                    |
| A. Sametime                                                                                                    |
| B. Activities                                                                                                    |
| C. IBM Productivity Tools                                                                                                    |
| D. Composite application editor Answer: A                                                                                                    |
| 3. Smart Upgrade failover utilizes what search order?                                                                                                    |
| A. By document link in the Notes client                                                                                                    |
| B. By server name and hard-coded path to the Smart Upgrade database                                                                                                    |
| C. By database replica ID and database name in the home server cluster                                                                                                    |
| D. By notes.ini variable on the client listing all servers in the domain the Smart Upgrade database may be found on Answer: C                                                                                                   |
| 4. You want to restrict simple search to enhance server performance by preventing users from searching databases on a server that do not have full-text search enabled. In which of the following locations is this configured? |
| A. The server document                                                                                                    |
| B. The server notes.ini                                                                                                    |
| C. The server configuration document                                                                                                    |
| D. The advanced properties of each database<br>Answer: D                                                                                                    |

- 5. Jordan, the Domino administrator, has configured replication probes in DDM but nothing is being reported into the DDM database. What could be the possible cause of this?
- A. Replication is up to date and was attempted, but was considered Null.
- B. Replication was attempted but the destination server could not be reached for the probe check.
- C. Replication was performed and numerous changes were made to the source database and none to the spokes.
- D. Replication was attempted but the source server did not have proper access to replicate so replication was skipped.

Answer: A

- 6. Liz wishes to disable transaction logging for a particular database on a server with transaction logging enabled. However, she cannot see the Advanced Database Properties to do so. What is the cause of this?
- A. She is not in the Administrators field on the server document.
- B. She cannot selectively turn off transaction logging for individual databases.
- C. She must add the notes.ini line to the server DisableTransLog=name of database.
- D. Transaction logging can only be disabled per document, not for an entire database.

Answer: A

- 7. Which of the following mail features is not available in the basic version of the Lotus Notes client?
- A. Message recall
- B. Attention indicators
- C. Choice of preview pane location
- D. Reply to all without attachments

Answer: C

- 8. The Smart Upgrade function can be configured to adjust an installation between just the Notes client or all clients automatically. Where is the parameter read to make this automatic adjustment?
- A. The Notes client notes.ini file
- B. The Domino server notes.ini file that holds the Smart Upgrade database
- C. The server document for the server that holds the Smart Upgrade database

- D. The server configuration document for the server that holds the Smart Upgrade database Answer: A
- 9. When installing the Notes client, what documents are created by default that contain communication, Java applet security and port information?
- A. Account
- B. Location C. Connection
- D. Certificate

Answer: B

- 10. You are enabling a policy for the Productivity Tools. Which of the following is NOT available to configure in this policy?
- A. The ability to open SmartSuite files
- B. The ability to allow the user to run macros
- C. The ability to allow the use of Productivity Tools
- D. The ability to restrict attaching Productivity Tool documents

Answer: D

- 11. New and updated features and plug-ins for the Lotus Notes client are downloaded from which of the following?
- A. Client sites
- B. Updates sites
- C. Smart Upgrade sites
- D. Provisioning client

Answer: B

- 12. The Marble Corporation has chosen to allow users the ability to initiate Eclipse updates. In which of the following locations do they enable this ability?
- A. The server document
- B. The security policy document
- C. The server configuration document and the client notes.ini

| D. The desktop policy document and the plugin_customization.ini file Answer: D                                                                                                    |
|----------------------------------------------------------------------------------------------------|
| 13. Which task performs the operation of obtaining diagnostic data after server and client crashes?                                                                                   |
| A. Fault Analyzer                                                                                                    |
| B. Fault Recovery                                                                                                    |
| C. Event Handler Notification                                                                                                    |
| D. Automatic Diagnostic Collection Answer: D                                                                                                    |
| 14. When setting up automatic diagnostic collection for clients, you can designate which of the following?                                                                            |
| A. Whether this feature should log the fault recovery into the local log.nsf database on the client                                                                                   |
| B. Whether this feature should export the document into an Excel spreadsheet to categorize the fault                                                                                  |
| C. Whether this feature is invisible to users or should users be prompted to designate if they want to send a diagnostic report to the mail-in database                               |
| D. Whether this feature should create a file that gets automatically upload to the Domino HTTP server to allow client reporting from any location over any connection speed Answer: C |
| 15. Shawn has modified a DDM probe document. What must be performed for this probe change to become active immediately?                                                               |
| A. Run the console command "reload probes".                                                                                                    |
| B. Run the console command "restart probes".                                                                                                    |
| C. Do nothing as modified probe documents take effect immediately.                                                                                                    |
| D. Probes are automatically reloaded based on the configuration time specified in DDM.nsf. Answer: C                                                                                  |
| 16. Breanna has registered a roaming user. By default, where are the user's files stored?                                                                                             |
| A. On all servers                                                                                                    |
| B. On all mail servers                                                                                                    |
| C. On the user's mail server                                                                                                    |

| D. On the user's file server Answer: C                                                                                                    |
|----------------------------------------------------------------------------------------------------|
| 17. Which of the following is enabled when the administrator specifies the maximum number of Smart Upgrade attempts by specifying a value in the field "Maximum Concurrent Downloads"? |
| A. Smart Upgrade Limits                                                                                                    |
| B. Smart Upgrade Maximum                                                                                                    |
| C. Smart Upgrade Interval                                                                                                    |
| D. Smart Upgrade Governor                                                                                                    |
| Answer: D                                                                                                    |
| 18. The Domino administrator has enabled auto-save for all users. Where are auto-save documents stored?                                                                                |
| A. To a user's local database                                                                                                    |
| B. To a user's mail database located on the server                                                                                                    |
| C. To an administrator defined server database per user                                                                                                    |
| D. To an administrator defined central repository database<br>Answer: A                                                                                                    |
| 19. Cherelle, the Domino administrator, is launching Server Health Monitoring for the first time. What tasks are monitored by default for each server?                                 |
| A. HTTP, SMTP, Adminp and the Amgr                                                                                                    |
| B. The core server task, HTTP, SMTP and Adminp                                                                                                    |
| C. No tasks until the administrator configures the monitoring for each server                                                                                                    |
| D. All tasks currently running when the Server Health Monitor is first launched Answer: D                                                                                              |
| 20. The condensed Directory Catalog is created from which template?                                                                                                    |
| A. dircat.ntf                                                                                                    |
| B. dircat5.ntf                                                                                                    |

C. dircat7.ntf

D. catalog.ntf

Answer: B

This document was created with Win2PDF available at <a href="http://www.win2pdf.com">http://www.win2pdf.com</a>. The unregistered version of Win2PDF is for evaluation or non-commercial use only. This page will not be added after purchasing Win2PDF.